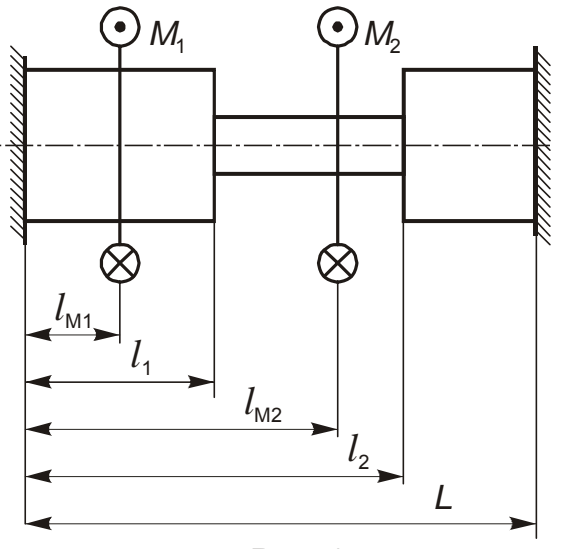

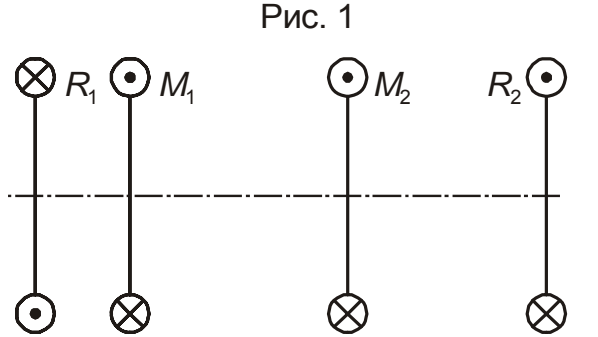

Рис. 2

 $H(z) \equiv \Phi(z)$ 

 $MPa = 10^6 \cdot Pa$ 

Имеется вал, состоящий из трех участков, причем формы и размеры поперечных сечений первого и третьего участков совпадают. Рассматриваются следующие сечения: 1 - круг диаметром  $d$ ;

2 - толстостенная труба внешним диаметром D и внутренним диаметром  $s<sup>*</sup>D$ , где  $s$  ( $s < 1$ ) - константа;

3 - тонкостенная труба внешним диаметром D и толщиной стенки  $\mathbf{D}$ 

$$
\delta = \frac{B}{t}
$$
, rqe *t* (*t* >> 1) - константа;

4 - квадрат стороной  $d$ ;

5 - прямоугольник шириной с и высотой D;

6 - коробчатый профиль (тонкостенный квадрат) стороной D и толщиной стенки б.

Сечения такие же, как в Домашнем задании №3 "Кручение", но можно менять "параметры толстостенности и тонкостенности" (s и *t* соответственно).

Требуется:

 $\degree$  = deg 1 $\degree$ 

\* в наглядном виде изобразить вал, нагруженный двумя активными и двумя реактивными моментами; \* показать поперечные сечения вала.

 $kN \equiv 1000 \cdot N$ 

 $\delta = \frac{D}{t}$ 

Константы

Общая длина вала  $L = 5$ 

 $d := 1$ Безразмерный диаметр

 $D = 2 \cdot d$  Больший диаметр

 $s := \frac{9}{10}$ "Параметр толстостенности"

 $t := 20$ "Параметр тонкостенности"

$$
\delta := \frac{D}{t}
$$

Вектора

Section :=  $\begin{pmatrix} 1 \\ 5 \end{pmatrix}$ 

Вектор Section содержит два числа 1...6, задающих форму сечений: первое число - на первом и третьем участках, второе - на втором

$$
m := \begin{pmatrix} 1 \\ -2 \end{pmatrix} \cdot 5
$$
 \nBenununial behaviour momento. Honokurenable hangaaneung ykaashul na proyike. \n  $4M := \begin{pmatrix} 1 \\ 3 \end{pmatrix}$ \n

\nkoopquartal bheulhux momento B. Honokurenaha hangaeneung ykaashul na proyike. \n  $M = \begin{pmatrix} 1 \\ 3 \end{pmatrix}$ \n

\nkoopquartal bheulhux momento B. (Ha Puc. 1 ofooshauehbl  $M_1 u M_2$  cootresterisehho)

\n
$$
I := \begin{pmatrix} 2 \\ 4 \end{pmatrix}
$$
\n

\nkoopquartal bheulhux momento B. 1 ofooshauehbl  $I_1 u I_2$  cootresterisehho)

\n
$$
R_2 := 1
$$
\n

\nPearubulul Mometr B. ngabile. \n  $R_1 := \begin{pmatrix} R_1 + m_1 + m_2 \end{pmatrix}$ \n

\nyaanu oH \n  $M_1 u M_2$ \n

\n $R_1 := \begin{pmatrix} R_1 + m_1 + m_2 \end{pmatrix}$ \n

\nYakabu O. \n  $M_1 u M_2$ \n

\nQ. \n  $M_2 u M_1 u M_2$ \n

\nQ. \n  $M_3 u M_1 u M_2$ \n

\nQ. \n  $M_4 u M_2$ \n

\nQ. \n  $M_5 u M_1 u M_2$ \n

\nQ. \n  $M_6 u M_1 u M_2$ \n

\nQ. \n  $M_7 u M_2$ \n

\nQ. \n  $M_8 u M_1 u M_2$ \n

\nQ. \n  $M_9 u M_1 u M_2$ \n

\nQ. \n  $$ 

$$
Draw(\Theta, d) := \begin{pmatrix} DrawCircle(\Theta, d) & 0 \\ DrawCircle(\Theta, D) & DrawCircle(\Theta, \frac{9}{10}D) \\ DrawCircle(\Theta, D + \frac{\delta}{2}) & DrawCircle(\Theta, D - \frac{\delta}{2}) \\ DrawRect(\Theta, d, d) & 0 \\ DrawRect(\Theta, d, 2 \cdot d) & 0 \\ DrawRect(\Theta, 2 \cdot d + \frac{\delta}{2}, 2 \cdot d + \frac{\delta}{2}) & DrawRect(\Theta, 2 \cdot d - \frac{\delta}{2}, 2 \cdot d - \frac{\delta}{2}) \end{pmatrix}
$$

Матрица функций изображения всех заданных сечений в полярных координатах

*b*  $2 \cdot cos(x)$ 

*otherwise*

 $s1 := Section_1$  Номер профиля на первом и третьем участках

 $s2 := Section_2$  Номер профиля на втором участке

 $Sec_{Ie}(\Theta, d) := Draw(\Theta, d)_{sI, 1}$   $Sec_{Ii}(\Theta, d) := Draw(\Theta, d)_{sI, 2}$  **BCROMOTATERING ΦΥΗΚLIVII** ДЛЯ  $Sec_{2e}(\Theta, d) := Draw(\Theta, d)_{s2, 1}$   $Sec_{2i}(\Theta, d) := Draw(\Theta, d)_{s2, 2}$ 

изображения сечений

$$
Sec_{\mathcal{J}e}(\Theta, d) := Draw(\Theta, d)_{s1, 1} \qquad \qquad Sec_{\mathcal{J}i}(\Theta, d) := Draw(\Theta, d)_{s1, 2}
$$

*Max max m*<sup>1</sup> *<sup>m</sup>*<sup>2</sup> , ( ) := Масштаб (для изображения расчетной схемы)

$$
Max := max\left(\left|m_1\right|, \left|m_2\right|\right)
$$
  

$$
MC(z) := \begin{cases} R_1 & \text{if } z = 0 \wedge R_1 \neq 0 \\ m_1 & \text{if } z = lM_1 \wedge m_1 \neq 0 \\ m_2 & \text{if } z = lM_2 \wedge m_2 \neq 0 \\ R_2 & \text{if } z = L \wedge R_2 \neq 0 \end{cases}
$$

$$
v(z):=\begin{cases} V_{sI} \text{ if } z\leq l_1\\ V_{s2} \text{ if } l_1\leq z\leq l_1+l_2\\ V_{sI} \text{ if } l_1+l_2\leq z \end{cases}
$$

 $zz = 0, 0.05$ ... $L$  **Координата для изображения расчетной** схемы

> Функция габарита для изображения расчетной схемы

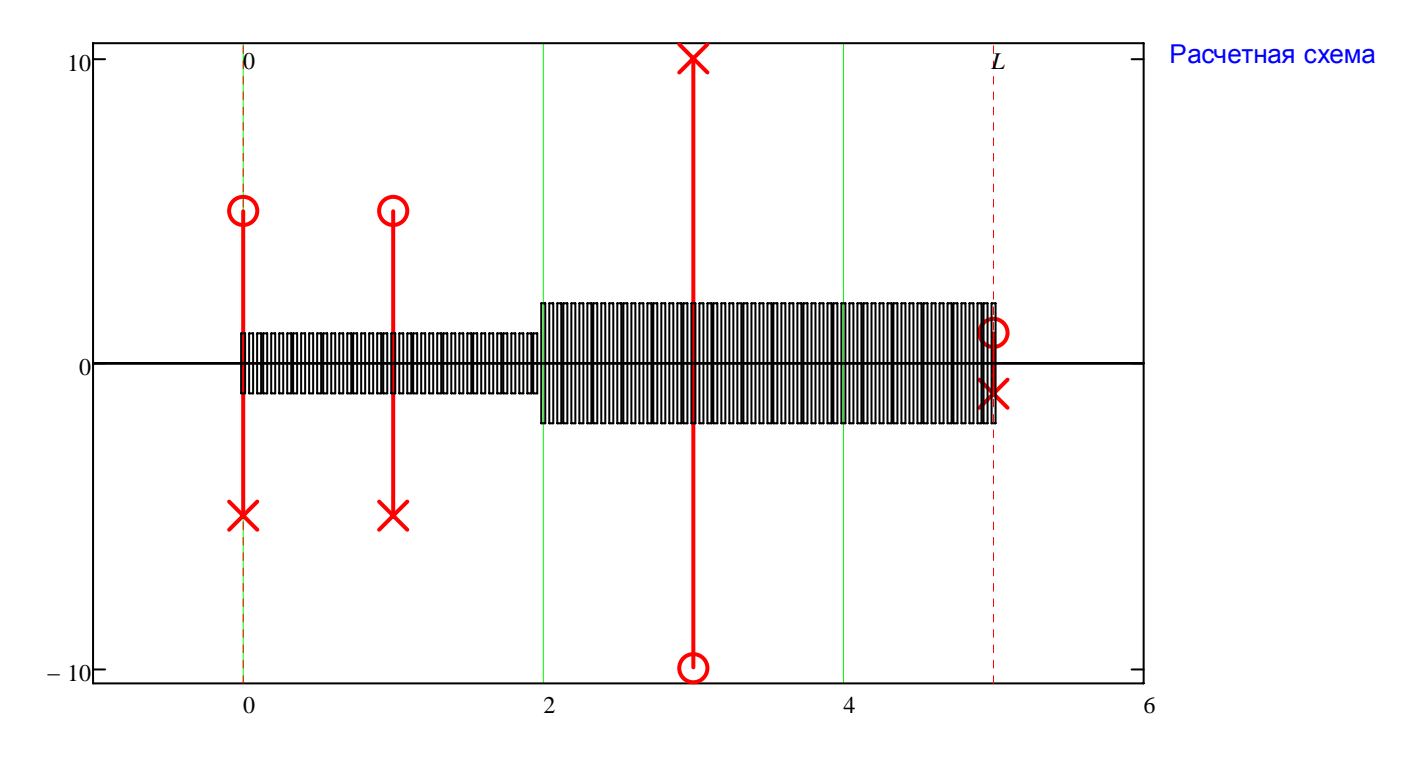

Поперечные сечения

Первый и третий участки Второй участок